# **Travail Personnel : La relation du poker envers les maths**

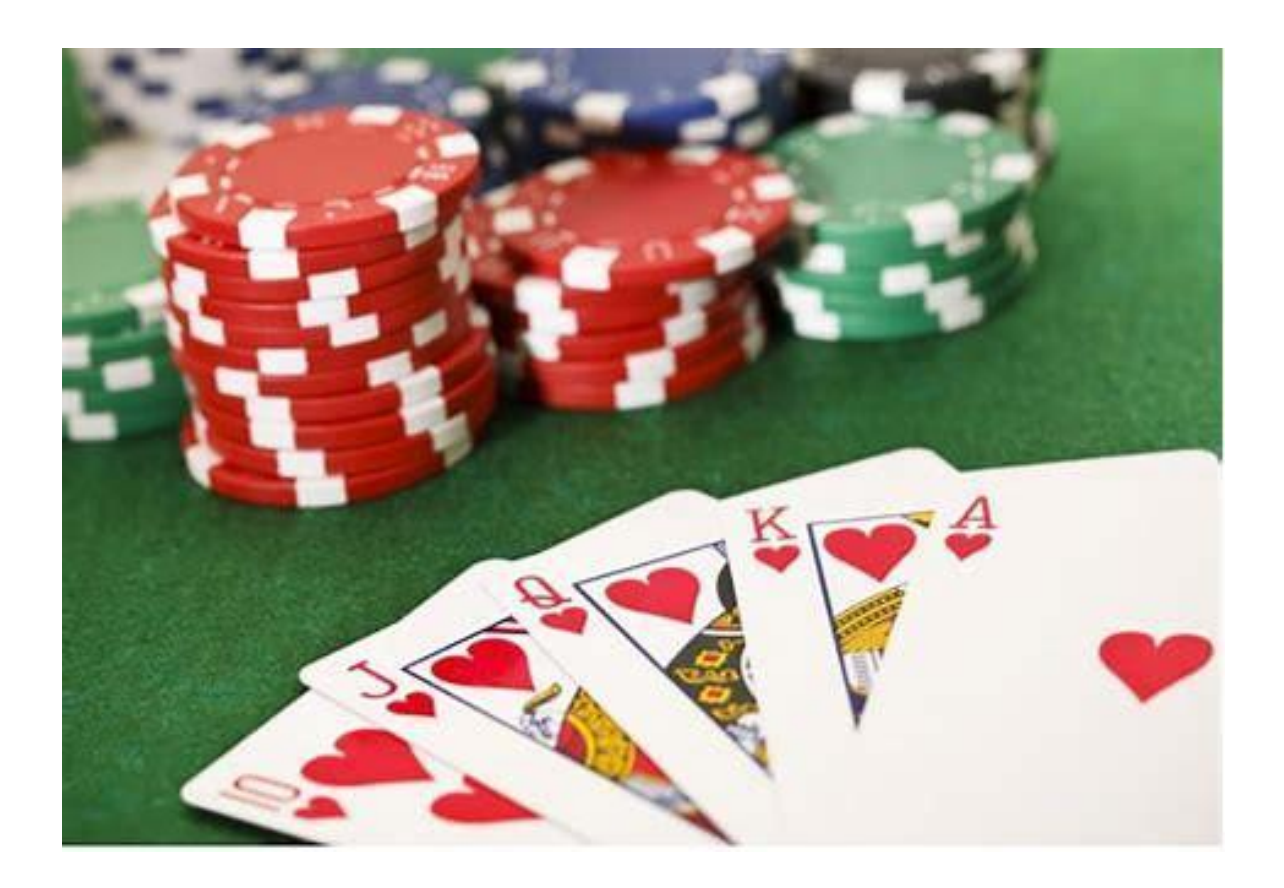

Nom : Barbosa De Sousa Carolina

Année : 2022/2023

Classe : 5C5

Tuteur : Tessy Vosman

## Table des matières

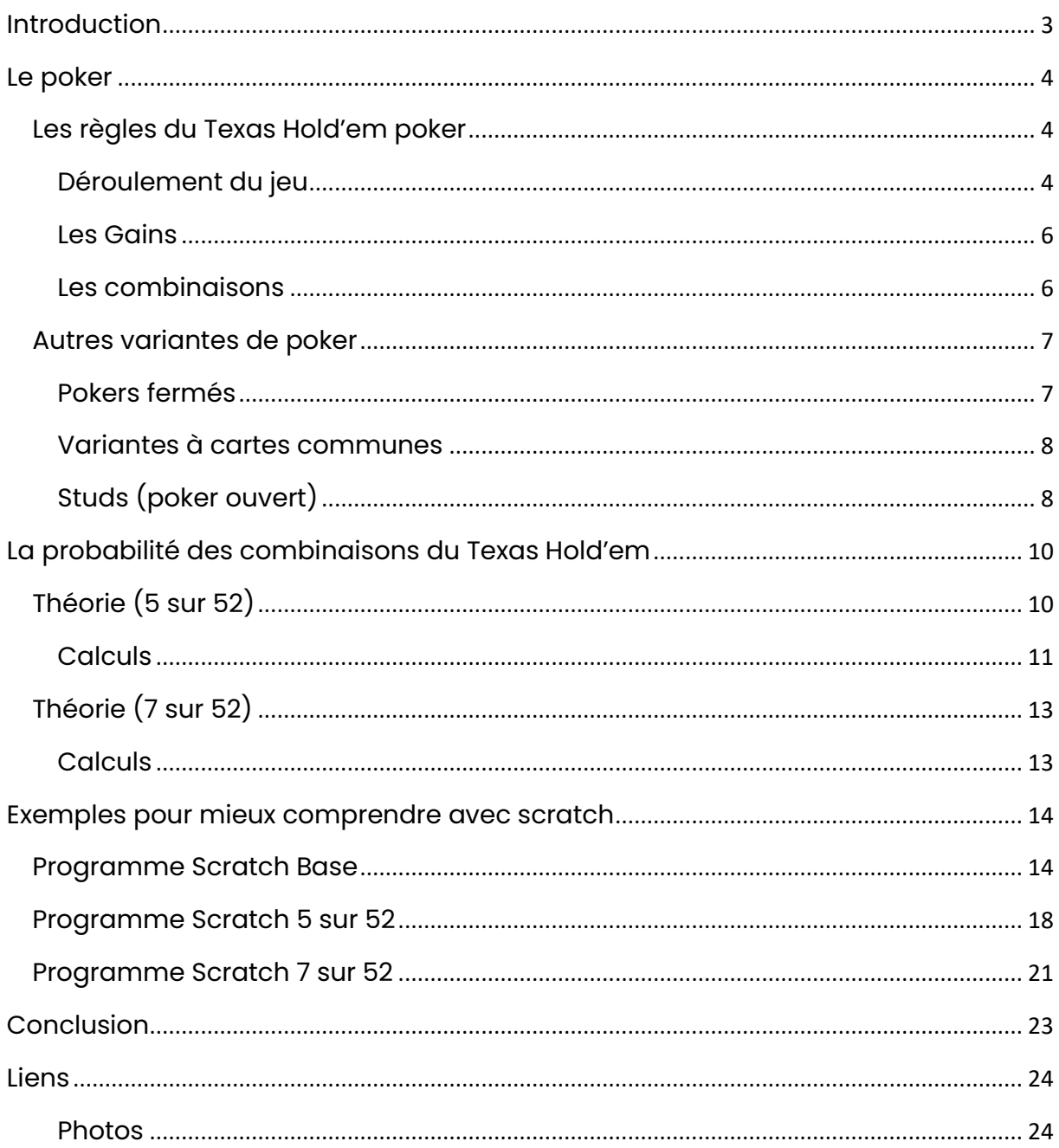

## <span id="page-2-0"></span>**Introduction**

J'ai choisi le sujet la probabilité du poker, parce que quand je serai grande, je voudrais être professeure de mathématiques et parce que les jeux de cartes, notamment le poker m'intéressent beaucoup. J'avais toujours la curiosité de savoir comment je pourrais gagner à ma famille au poker, sans tricher.

Le poker est un jeu de cartes que j'ai appris à mieux connaître dans le cadre de mon Travail Personnel l'année dernière et depuis, j'ai beaucoup apprécié ce que j'ai vu. Les probabilités me passionnent aussi beaucoup, car pouvoir savoir si j'ai une chance de vaincre la partie est intéressant comme point de vue. Cela m'a donné envie d'en savoir plus et c'est alors que j'ai décidé d'écrire mon Travail Personnel sur ces sujets.

Mon Travail Personnel sera divisé en 3 parties :

- La première : Le poker
- La deuxième : La probabilité des combinaisons du Texas Hold'em
- La troisième : Exemples pour mieux comprendre avec Scratch

## <span id="page-3-0"></span>**Le poker**

### <span id="page-3-1"></span>Les règles du Texas Hold'em poker

Le matériel nécessaire pour jouer au poker est 1 jeu de 52 cartes et pour parier les blinds et les enchères, chaque joueur doit recevoir un même nombre de jetons. Les cartes sont classées selon les 13 valeurs : As (A), Roi (R ou K), Dame (D ou Q), Valet (V ou J), 10, 9, 8, 7, 6, 5, 4, 3, 2 et les 4 couleurs (♦, ♥, ♠, ♣). Les 4 couleurs représentent les 4 enseignes : trèfle (noir), carreau (rouge), cœur (rouge), pique (noir).

L'objectif du Texas Hold'em poker est de former la meilleure combinaison face à vos adversaires, en choisissant parmi les 2 cartes personnelles qui vous ont été distribué et les 5 cartes communes découvertes sur la table. 2 à 10 joueurs peuvent prendre part à une partie de Texas Hold'em poker.

Pour la distribution des cartes au Texas Hold'em poker, chaque joueur est à son tour donneur, donc il distribue les cartes pour la table. Afin d'identifier le donneur, il y a un bouton blanc marqué d'un D et après chaque tour, ce bouton se déplace au joueur suivant dans le sens de l'horloge. Au casino, c'est différent, il y a un croupier qui s'en charge.

### <span id="page-3-2"></span>**Déroulement du jeu**

- 1. Avant de commencer le jeu, il faut acheter **une cave**, cela veut dire qu'il faut payer pour avoir ses jetons. Si vous ne pariez pas d'argent et qu'il s'agit d'un jeu entre amis, pour le plaisir, vous ne payez pas pour avoir les jetons. Lorsqu'un joueur perd tous ses jetons, il est alors décavé, mais il peut se recaver, en achetant des nouveaux jetons, pour rejouer, après la fin du coup.
- 2. Pour lancer le jeu, les 2 joueurs à gauche du donneur placent des mises obligatoires, les blinds. Le <sup>ler</sup> joueur met la petite blind et le 2<sup>e</sup> joueur place la grosse blind. Le montant des mises est précisé à la table de jeu.

3. Après la petite blind et la grosse blind, le donneur/le croupier distribue à chaque joueur 2 cartes « face cachée », **la donne**.

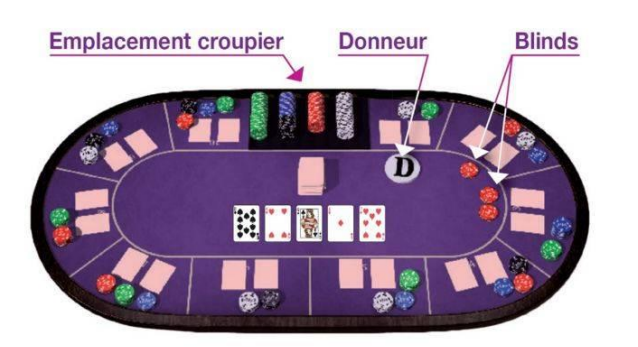

- 4. Lorsque les cartes sont distribuées, le joueur à gauche de la grosse blind fait **l'enchère initiale**, donc il parle en premier, il a le choix entre:
	- 1. Passer (fold), il jette alors ses cartes.
	- 2. Suivre (call), il se rejoint à la plus haute mise.
	- 3. Relancer (raise), il double au moins la mise la plus élevée.
- 5. Le donneur/le croupier pose 3 cartes découvertes sur la table, connues comme **le flop** et un nouveau tour d'enchères commence. Cette foisci, c'est le 1<sup>er</sup> joueur après le donneur à parler en premier. Maintenant, le joueur a une option de jeu en plus, Checker, c'est quand il ne mise pas et attend de voir ce que font ses adversaires. Mais dès qu'un joueur met de l'argent, l'option Checker reste indisponible.
- 6. Une  $4^{\circ}$  carte commune est posée sur la table, par le donneur/le croupier, **le tournant (turn)**, qui est suivi d'un 3ª tour d'enchères.
- 7. Une 5<sup>e</sup> et dernière carte commune est triée par le donneur/le croupier. **La rivière (river)** a lieu, donc un ultime tour d'enchères se fait avant le dévoilement des jeux.

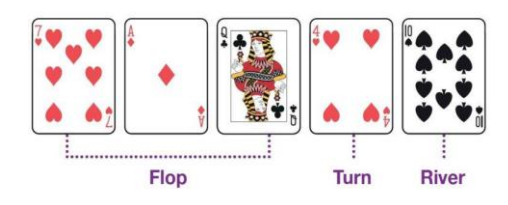

### <span id="page-5-0"></span>**Les Gains**

Le croupier/le donneur identifie la main gagnante et distribue les gains au vainqueur.

Avant de lancer une nouvelle partie, le croupier/le donneur déplace le bouton blanc marqué d'un D, vers le joueur suivant et mélange les cartes, pour la prochaine partie.

### <span id="page-5-1"></span>**Les combinaisons**

Pour remporter une partie de poker, il faut avoir la main la plus grande et pour avoir la plus grande main, il existe des combinaisons. Les différentes combinaisons :

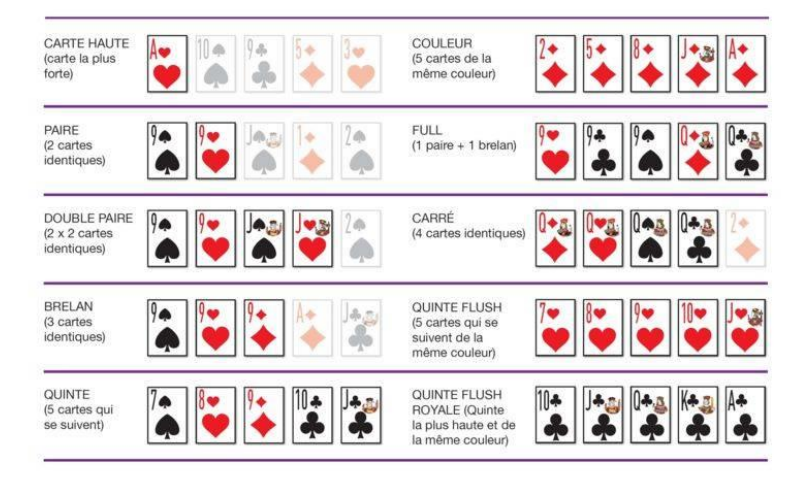

### <span id="page-6-0"></span>Autres variantes de poker

Pour distinguer les différentes variantes du poker et pouvoir jouer, il faut bien connaître **les modes de jeu**. Il existe 3 modes pour distinguer la main des joueurs, le high (haut), le low (bas) et le high/low (haut/bas).

**Le mode high** : seulement les combinaisons les plus fortes comptent. **Le mode low** : seulement les combinaisons les plus faibles comptent.

**Le mode high/low** : la main la plus forte remporte la moitié du pot et la main la plus faible l'autre moitié (souvent avec certaines restrictions pour rester valable).

Le poker contient de nombreuses variantes, qui ont des structures de tours de mise différentes et sont divisés en 3 trois grandes familles. Parfois, on y adjoint même, des modes de jeu supplémentaires.

Les trois grandes familles du poker se différencient premièrement par le mode de distribution des cartes. Les cartes peuvent être communes aux joueurs ou privatives. Elles peuvent également être fermées (visibles uniquement pour le propriétaire) ou ouvertes (visibles pour tous). On fait aussi une distinction entre la valeur/hauteur des cartes jouées. Les mains gagnantes peuvent être high (hautes), low (basses) ou high/low (hautes/basses).

### <span id="page-6-1"></span>**Pokers fermés**

Dans ces variantes de la famille des pokers fermés, chaque joueur reçoit automatiquement 5 cartes. Elles sont toutefois toutes privées et fermées.

- **Le poker fermé ou Five Card Draw :** c'est la variante historique du poker, celle que les débutants apprennent souvent en premier.
- **Le nullot fermé ou lowball ou ace-to-five ou California lowball :** cette variante se joue comme le poker fermé, mais en mode low de l'as au cinq (la plus forte main (5,4,3,2, A) est la main la plus faible dans le mode high, si on exclut les quintes et les couleurs).
- **Le deuce to Seven ou Kansas City lowball :** cette variante se joue comme le poker fermé, mais en mode low du deux au sept (la plus forte main (7,5,4,3,2) est la main la plus faible dans le mode high).
- **Le Badugi :** c'est la seule variante de poker joué à quatre cartes, et pour vaincre le coup, il faut avoir des cartes faibles qui ne sont pas de la même couleur.

• **Le Baducey :** c'est un mélange entre le badugi et le deux au sept (deuce to Seven).

### <span id="page-7-0"></span>**Variantes à cartes communes**

Dans ces variantes de la famille des cartes communes, une partie des cartes est commune et donc ouverte (visible) et l'autre partie est privée et donc fermée (cachée).

- **Le Texas hold'em ou Hold'em ou Vegas :** se joue avec deux cartes privées et cinq cartes communes.
- **Le Double Hold'em, ou Double Flop Hold'em :** se joue comme le Texas hold'em, mais avec le double de cartes communes.
- **Le Royal Hold'em :** se joue comme le Texas hold'em
- **L'Omaha :** se joue avec quatre cartes privées, cinq cartes communes, et existe en modes high ou high/low.
- **L'Aviation :** cette variante se joue comme la variante Omaha.
- **L'Irish :** cette variante se joue comme les variantes Omaha et Aviation.
- **Le Courchevel :** cette variante se joue avec cinq cartes privées, cinq cartes communes, et existe en modes high ou high/low.
- **Le Pineapple :** se joue avec trois cartes privées et cinq cartes communes.
- **Le Crazy Pineapple :** se joue comme la variante Pineapple.

## <span id="page-7-1"></span>**Studs (poker ouvert)**

Dans cette famille de variantes, toutes les cartes sont privées, mais certaines sont ouvertes et d'autres fermées.

- **Le Stud à cinq cartes, Five-card stud ou Cincinnati Kid :** cette variante se joue avec une carte fermée et quatre cartes ouvertes.
- **Le Canadian Stud :** c'est une variante très similaire au Stud à cinq cartes, mais les ''quintes'' et ''couleurs'' comptent aussi avec 4 cartes, qui peuvent battre la simple ''paire'', mais restent inférieures à la ''double paire''.
- **Le Stud à sept cartes, Seven-card stud :** se joue avec deux cartes fermées, puis quatre cartes ouvertes, et à la fin encore une dernière carte fermée. Si huit joueurs sont encore présents pour recevoir la septième carte, on n'aura pas de cartes suffisantes, puisque

8(joueurs) x7 (cartes) = 56 cartes et le paquet contient que 52 cartes, la dernière carte devient commune.

- **Le Stud Eight-or-Better :** c'est le nom donné au Stud à sept cartes, joué en mode high/low.
- **Le Razz ou Nullot :** c'est le nom donné au Stud à sept cartes, joué en mode low.
- **Le Chicago :** c'est une variante du Stud à sept cartes, mais le pot est divisé entre le joueur possédant la main la plus forte et le joueur possédant la plus haute carte à pique.

## <span id="page-9-0"></span>**La probabilité des combinaisons du Texas Hold'em**

## <span id="page-9-1"></span>Théorie (5 sur 52)

5 sur 52 signifie qu'au total il y a 52 cartes et une main de 7 cartes, mais seules 5 seront prises en compte pour mettre en place les combinaisons. Cela permet de déterminer les mains les plus puissantes et donc de savoir s'il y a un gagnant de la main ou si le pot est partagé entre les gagnants en cas d'égalité. Le 5 sur 52, veut dire que des 52 cartes, on regarde seulement les 5 cartes, qui sont surla table et pas les cartes privés des joueurs.

Les mains de ce tableau sont totalement différentes, car :

- les quintes sont ceux qui ne sont ni flush, ni flush royale,
- les quintes flush s'appuient uniquement sur les quintes flush non royales,
- les couleurs sont celles qui ne sont pas des quintes,
- etc.

Il y a **exactement** 1 combinaison par main, p.ex. 1 paire ou 1 Brelan, pas 2 ni 3 ni autres.

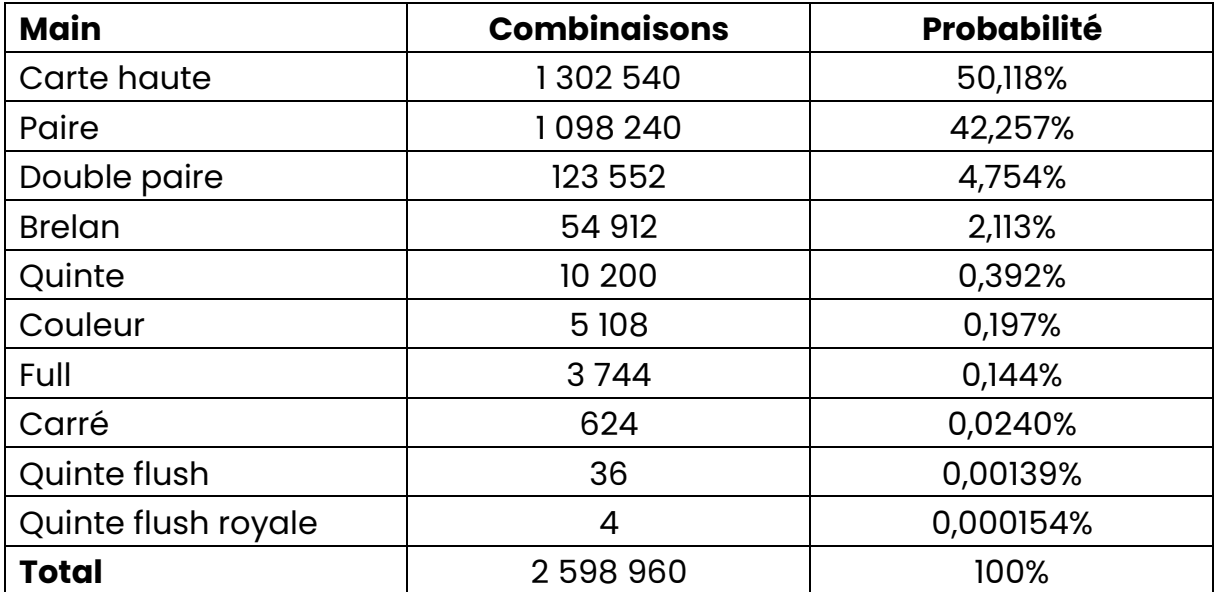

#### <span id="page-10-0"></span>**Calculs**

Carte haute  $N_{\text{fov.}} = (C_{13}^5 - 10) \times (4^5 - 4) = 1277 \times 1020 = 1302540$  $N_{\text{poss.}} = C_{52}^5 = 2598960$  $P = \frac{N_f a v}{N}$  $\frac{N_{fav.}}{N_{poss.}} = \frac{(C_{13}^5 - 10) \times (4^5 - 4)}{C_{52}^5}$  $\frac{1}{2}$   $\frac{1}{2}$   $\frac{1}{2}$   $\frac{31925}{637}$  $\frac{1323}{637} \approx 50,118\%$ Paire  $N_{\text{fov.}} = 4^3 \times 13 \times (13 - 1) \times (13 - 2) \times (13 - 3) = 64 \times 13 \times 12 \times 11 \times 10 = 1098240$  $N_{\text{poss.}} = C_{52}^5 = 2598960$  $P = \frac{N_f a v}{N}$  $\frac{N_{fav.}}{N_{poss.}} = \frac{43 \times 13 \times (13-1) \times (13-2) \times (13-3)}{C_{52}^5}$  $\frac{x(13-2) x(13-3)}{c_{52}^5} = \frac{35\,200}{833}$  $\frac{3200}{833} \approx 42, 257\%$ 

#### Double paire

 $N_{\text{fov}} = C_{13}^2 \times C_4^2 \times C_4^2 \times C_{11}^1 \times 4 = 78 \times 6 \times 6 \times 11 \times 4 = 1235552$  $N_{\text{poss.}} = C_{52}^5 = 2598960$  $P = \frac{N_f a v}{N}$  $\frac{N_{fav.}}{N_{poss.}} = \frac{C_{13}^2 \times C_4^2 \times C_4^2 \times C_{11}^1 \times 4}{C_{52}^5}$  $\frac{c_4^2 \times c_{11}^2 \times 4}{c_{52}^5} = \frac{3\,960}{833}$  $\frac{1380}{833} \approx 4,754\%$ 

#### Brelan

 $N_{\text{fov}} = C_{13}^1 \times C_4^3 \times C_{12}^2 \times C_4^1 \times C_4^1 = 13 \times 4 \times 66 \times 4 \times 4 = 54912$  $N_{\text{poss.}} = C_{52}^5 = 2598960$  $P = \frac{N_f a v}{N}$  $\frac{N_{fav.}}{N_{poss.}} = \frac{C_{13}^1 \times C_{4}^3 \times C_{12}^2 \times C_{4}^1 \times C_{4}^1}{C_{52}^5}$  $\frac{C_{12}^2 \times C_4^1 \times C_4^1}{C_{52}^5} = \frac{1\,760}{833}$  $\frac{1780}{833} \approx 2,113\%$ 

#### Quinte

$$
N_{\text{fav.}} = 10 \times 4^5 - 40 = 10\ 240 - 40 = 10\ 200
$$
  

$$
N_{\text{poss.}} = C_{52}^5 = 2\ 598\ 960\ \text{d}
$$
  

$$
P = \frac{N_{\text{fav.}}}{N_{\text{poss.}}} = \frac{10 \times 4^5 - 40}{C_{52}^5} = \frac{250}{637} \approx 0.392\%
$$

**Couleur** 

$$
N_{\text{fav.}} = 4 \times C_{13}^{5} - 40 = 5148 - 40 = 5108
$$
  
\n
$$
N_{\text{poss.}} = C_{52}^{5} = 2598960
$$
  
\n
$$
P = \frac{N_{\text{fav.}}}{N_{\text{poss.}}} = \frac{4 \times C_{13}^{5} - 40}{C_{52}^{5}} = \frac{6385}{32487} \approx 0.197\%
$$

Full

 $N_{\text{fov.}} = C_{13}^1 \times C_4^3 \times C_{12}^1 \times C_4^2 = 13 \times 4 \times 12 \times 6 = 3744$  $N_{\text{poss.}} = C_{52}^5 = 2598960$  $P = \frac{N_f a v}{N}$  $\frac{N_{fav.}}{N_{poss.}} = \frac{C_{13}^1 \times C_{4}^3 \times C_{12}^1 \times C_{4}^2}{C_{52}^5}$  $\frac{3}{4} \times C_{12}^{1} \times C_{4}^{2} = \frac{120}{833}$  $\frac{120}{833} \approx 0,144\%$ 

**Carré** 

 $N_{\text{fov.}} = C_{13}^1 \times C_4^4 \times C_{12}^1 \times C_4^1 = 13 \times 1 \times 12 \times 4 = 624$  $N_{\text{poss.}} = C_{52}^5 = 2598960$  $P = \frac{N_f a v}{N}$  $\frac{N_{fav.}}{N_{poss.}} = \frac{C_{13}^1 \times C_4^4 \times C_{12}^1 \times C_4^1}{C_{52}^5}$  $rac{1}{2} \frac{x C_{12}^1 x C_4^1}{x C_{52}^5} = \frac{20}{833}$  $\frac{20}{833} \approx 0,0240\%$ 

Quinte flush

 $N_{\text{fov.}} = C_{10}^1 \times C_4^1 - C_4^1 = 10 \times 4 - 4 = 36$  $N_{\text{poss.}} = C_{52}^5 = 2598960$  $P = \frac{N_f a v}{N}$  $\frac{N_{fav.}}{N_{poss.}} = \frac{C_{10}^1 \times C_4^1 - C_4^1}{C_{52}^5}$  $\frac{C_4^1 - C_4^1}{C_{52}^5} = \frac{15}{10.85}$  $\frac{15}{10\,829} \approx 0,00139\%$ 

Quinte flush royale  $N_{\text{fov.}} = C_1^1 \times C_4^1 = 1 \times 4 = 4$  $N_{\text{poss.}} = C_{52}^5 = 2598960$ 

 $P = \frac{N_f a v}{N}$  $\frac{N_{fav.}}{N_{poss.}} = \frac{C_1^1 \times C_4^1}{C_{52}^5}$  $rac{1}{2} \frac{x C_4^1}{C_{52}^5} = \frac{5}{324}$  $\frac{3}{32\,487}\approx 0,000154\%$ 

Total

 $P=\frac{1302540+1098240+123552+54912+10200+5108+3744+624+36+4}{2598960}=\frac{2598960}{2598960}$  $\frac{2\,598\,960}{2\,598\,960}$  =

100%

## <span id="page-12-0"></span>Théorie (7 sur 52)

7 sur 52 signifie que le joueur dispose de 7 cartes pour former sa main composée de 52 cartes au total. Dans le cas du Texas Hold'em, il s'agit des deux cartes privatives du joueur et des 5 cartes du tableau. La différence entre le 5 sur 52 et le 7 sur 52, c'est que dans le 7 sur 52 on ajoute les 2 cartes privatives du joueur.

Les mains de ce tableau sont totalement différentes, car :

- les quintes sont ceux qui ne sont ni flush, ni flush royale,
- les quintes flush s'appuient uniquement sur les quintes flush non royales,
- les couleurs sont celles qui ne sont pas des quintes,
- etc.

Il y a **exactement** 1 combinaison par main, p.ex. 1 paire ou 1 Brelan, pas 2 ni 3 ni autres.

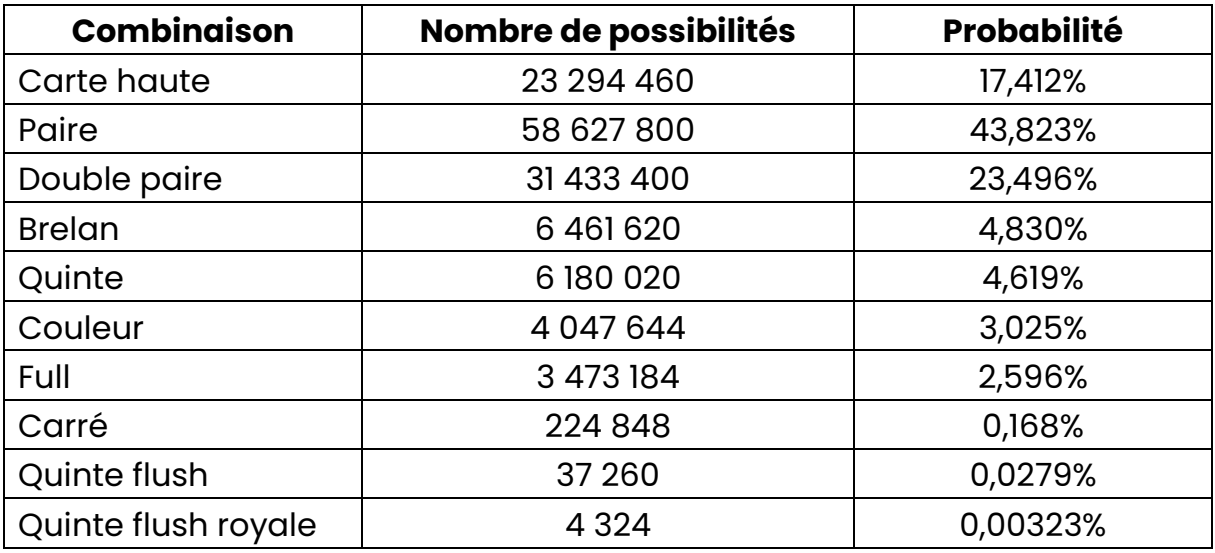

### <span id="page-12-1"></span>**Calculs**

Pour cette partie, j'ai que trouvé un seul site avec les calculs, mais ils étaient tous faux et très compliqué à comprendre, donc je les ai laissés de côté.

## <span id="page-13-0"></span>**Exemples pour mieux comprendre avec scratch**

Afin de bien pouvoir comprendre et démontrer que la théorie est vraie/correcte, j'ai créé des programmes sur Scratch. J'ai fait un programme pour le 5 sur 52, un pour le 7 sur 52 et un où on peut simplement jouer au Poker. J'ai commencé en créant le programme pour pouvoir jouer au Poker, puis avec cette base, j'ai pu faire le programme pour les autres 2 (5 sur 52 & 7 sur 52).

<span id="page-13-1"></span>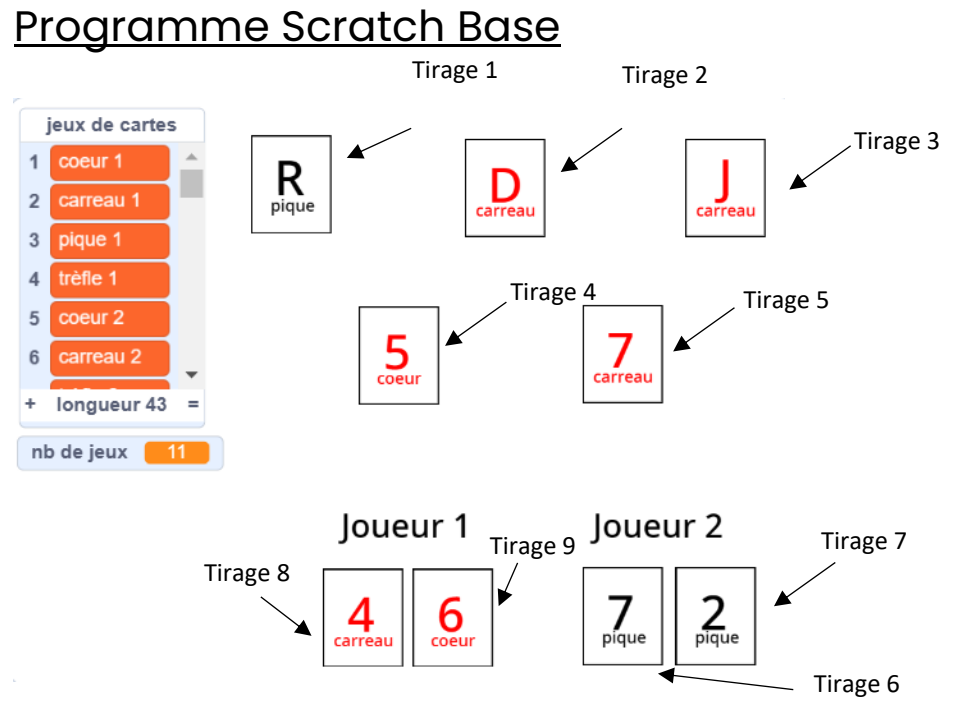

Ici, on voit comment se ressemble le programme Scratch Base sur Scratch, donc c'est le programme où on peut jouer simplement au poker et c'est aussi la base des autres deux codes.

À gauche, on voit le nombre de jeux et la liste avec les 52 cartes. À droite, il y a les 9 cartes, donc les 5 cartes du tableau, les 2 cartes du joueur et les 2 cartes du joueur 2.

Pour jouer au poker sur ce programme, vous devez :

- cliquer sur la touche « c » de votre clavier pour lancer le jeu
- cliquer sur la touche « espace » de votre clavier, vous effacez le nombre de jeu

Qui vint la partie, donc ce n'est pas le programme Scratch qui indique la personne gagnante, mais vous-même devez voir si vous avez gagné ou non.

#### Code

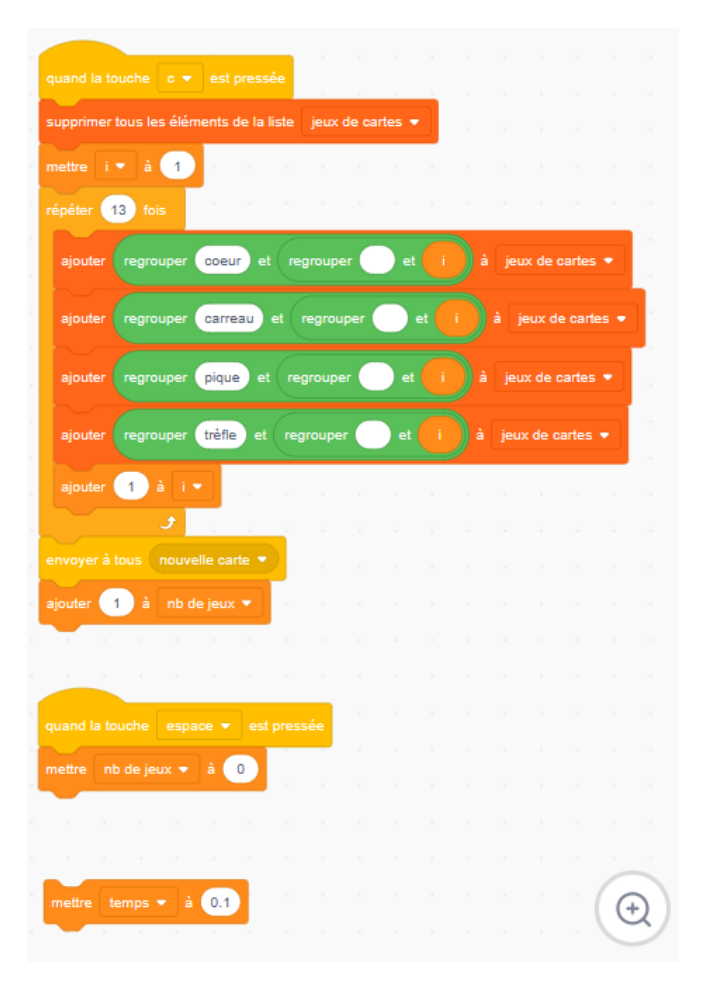

Ici, on voit le code de l'arrière-plan, c'est où on trouve le code le plus important du programme Scratch Base. Dans ce code, j'ai créé la liste avec les 52 cartes, donc :

- 1. Quand la touche « c » de votre clavier est pressée, on supprime tous les éléments de la liste, qui sont resté de la partie antérieure.
- 2. Puis on met la variable i à 1 et on crée la liste.
- 3. Pour créer la liste, on répète 13 fois « ajouter regrouper cœur et regrouper i à jeux de cartes », « ajouter regrouper carreau et regrouper i à jeux de cartes », « ajouter regrouper pique et regrouper i à jeux de cartes », « ajouter regrouper trèfle et regrouper i à jeux de cartes » et « ajouter 1 à i ». Ce mouvement sert à créer les 13 cartes de cœur, les 13 cartes de carreau, les 13 cartes de pique et les 13 cartes de trèfle. La variable i sert à augmenter le nombre des cartes, donc on a le cœur 1 puis on augmente de 1, donc cœur 2, jusqu'au 13. Cela, on fait avec les 4 couleurs.
- 4. Après avoir créé la liste, le programme Scratch ajoute 1 au nombre de jeux.
- 5. Pour effacer le nombre de jeu, j'ai mis le mouvement de quand la touche espace est pressée le programme met nombre de jeux à 0.
- 6. Pour finir, j'ai créé une variable qui s'appelle temps et là, j'ai mis le temps à 0.1 seconde.

Pour pouvoir choisir une carte et bien la voir, j'ai créé des « Sprites » pour chaque tirage, donc dans le premier est le tirage 1. Dans ce tirage, on a 52 costumes, qui symbolisent les 52 cartes. Cela, j'ai fait 9 fois, ainsi, j'ai 9 tirages, pour les 9 tirages, j'ai un code, qui ne varie pas beaucoup entre eux.

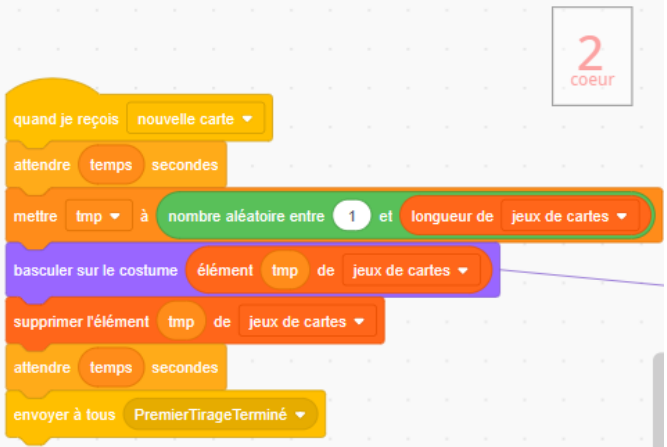

Ça, c'est le code du tirage 1 :

- 1. Quand le Sprite reçois le message « nouvelle carte », il attend « temps » secondes, que j'ai défini avant et choisi une carte aléatoire entre 1 et la longueur de la liste « jeux de cartes ».
- 2. Pour bien voir quelle carte, le programme bascule sur le costume élément tmp de jeux de cartes. La variable tmp est le nombre de la carte choisisse, donc si c'est la première carte, on a le As de cœur, alors il bascule vers la carte de As de cœur.
- 3. Cette carte, il doit la supprimer de la liste pour qu'on n'ait pas deux fois la même carte pendant une partie.
- 4. Puis, le programme attend « temps » secondes et envoie un message au Tirage 2, à dire premier tirage terminé.

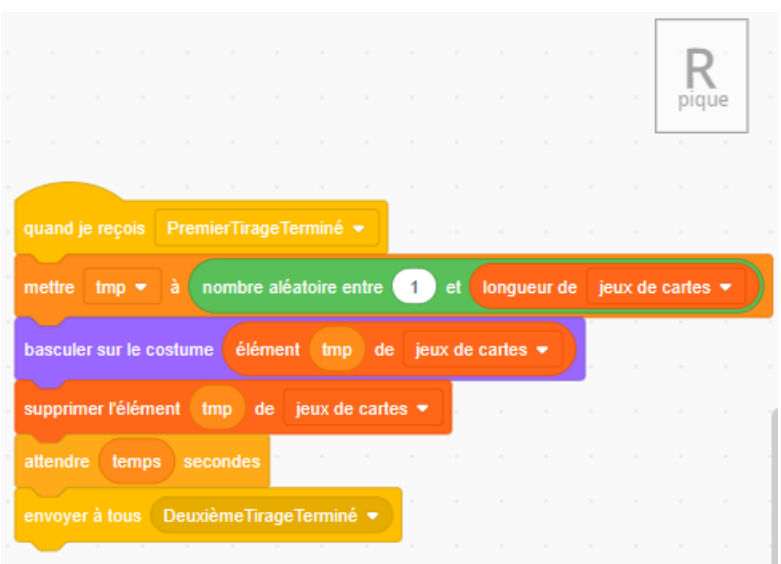

#### *Tirage 2*

Le Tirage 2 reçoit le message et fait la même chose. À la fin, lui aussi envoie un message pour dire deuxième tirage terminé. Cela, on fait jusqu'au Tirage 9, là à la fin, il n'envoie plus de message, car c'est la dernière carte.

Si vous voulez voir plus en détails le code et essayer le Programme Scratch Base, vous pouvez cliquer ici : <https://scratch.mit.edu/projects/830863255>

<span id="page-17-0"></span>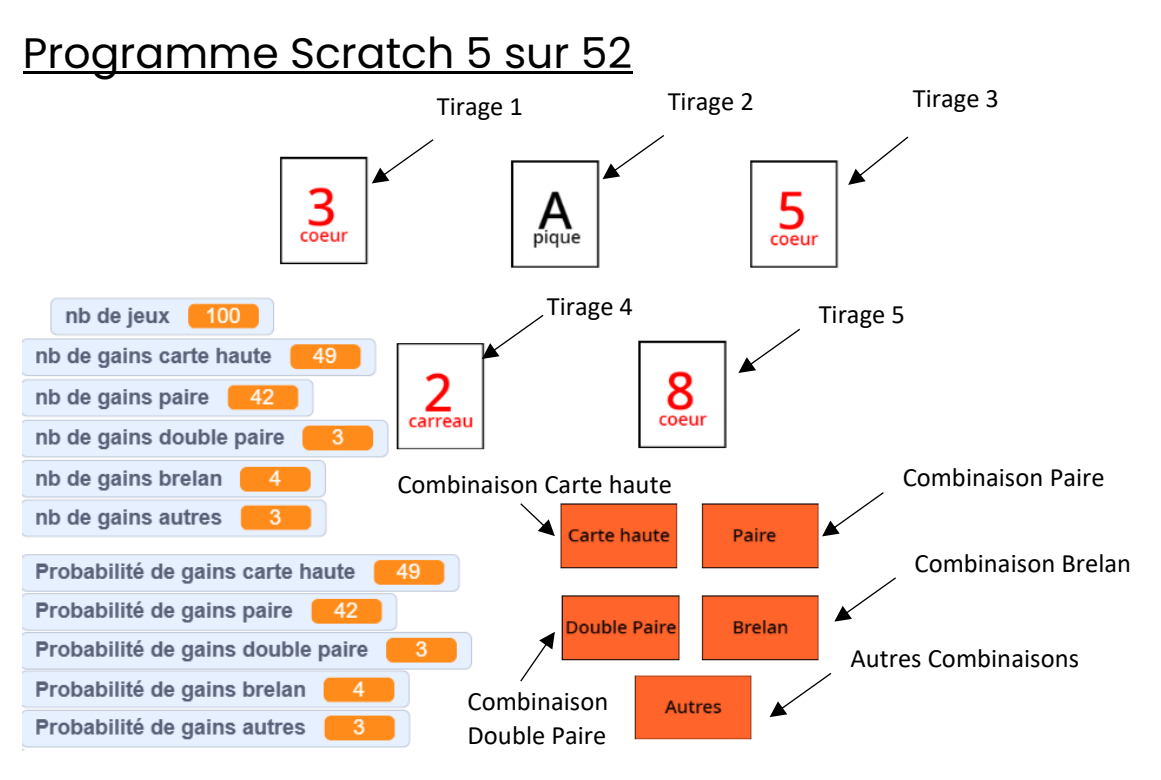

Afin de pouvoir constater si mes résultats de la théorie 5 sur 52 sont vrais, j'ai créé ce programme Scratch. Si on compare les résultats de la théorie avec ceux-ci, on peut constater qu'il y a une très petite différence, cela signifie que les résultats sont vrais.

Pour ce programme, j'ai utilisé le Scratch Base, mais avec quelques modifications, comme p.ex. j'ai retiré les 4 cartes des 2 joueurs, donc les 4 Sprites.

Pour jouer au poker sur ce programme, vous devez :

- cliquer sur la touche « espace » de votre clavier pour lancer le jeu
- cliquer sur la touche « e » de votre clavier, vous effacez le nombre de jeu

### Code

Pour commencer, on a le code de l'arrière-plan, dont la seule chose qui est différente du code de l'arrière-plan du Scratch Base, dans la photo à gauche est la touche « espace », pour lancer le jeu.

À droite, on voit qu'il y a beaucoup de choses qui ont été ajoutées. La première chose est celle ou le programme calcule la probabilité, donc j'ai mis quand le programme reçoit le message « Calcule moi la probabilité », il va mettre la variable de la paire, double paire, brelan, carte haute et autres

à nombre de gains de chacune divisé par le nombre de jeux multiplié par 100. Quand le programme envoie le message, vous le verrez plus tard, dans la partie des Sprites.

Puis on a la partie, que quand la touche « e » de votre clavier est pressée, le programme efface le nombre de jeu, le nombre de gains de chaque combinaison et la probabilité de chaque combinaison.

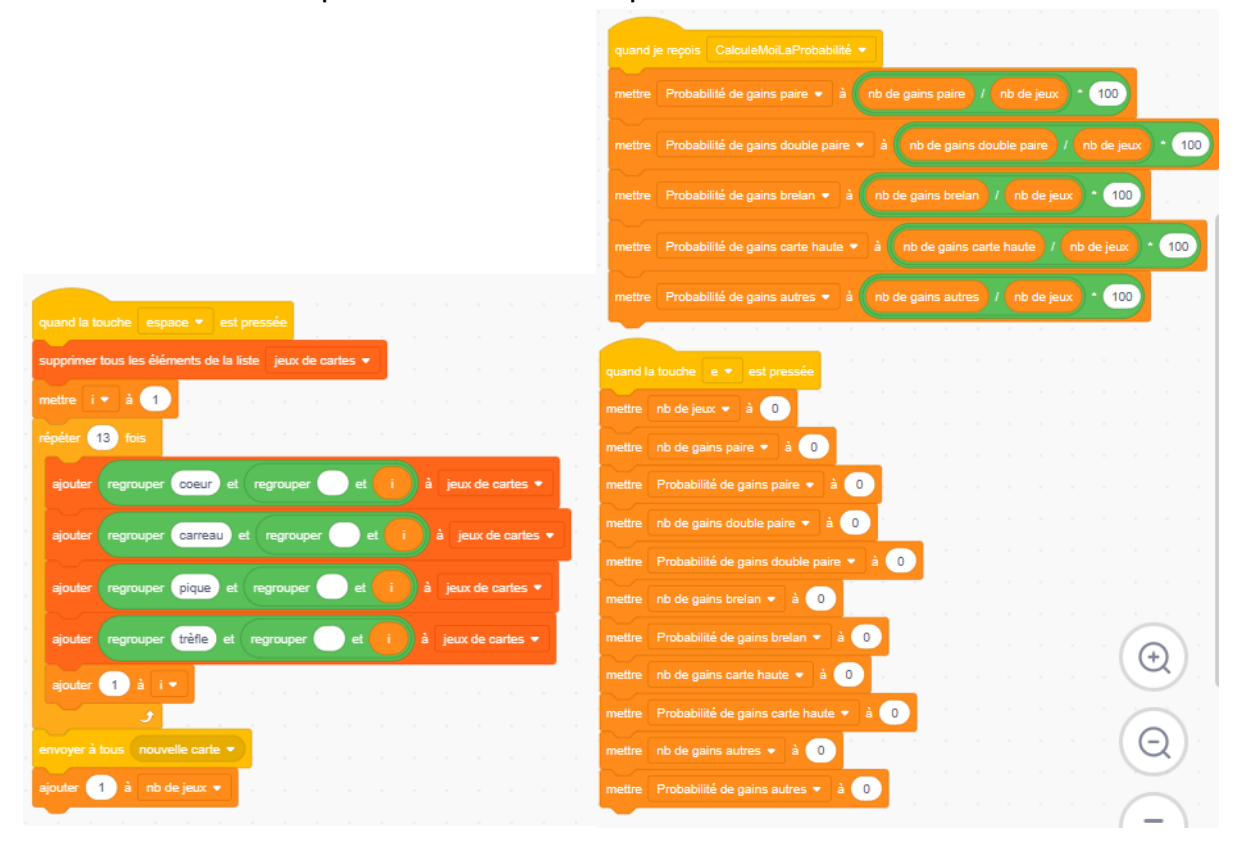

Puis on a les 10 Sprites, les 5 tirages et les 5 boutons de combinaisons. Le code des tirages est égal à celui du Scratch Base.

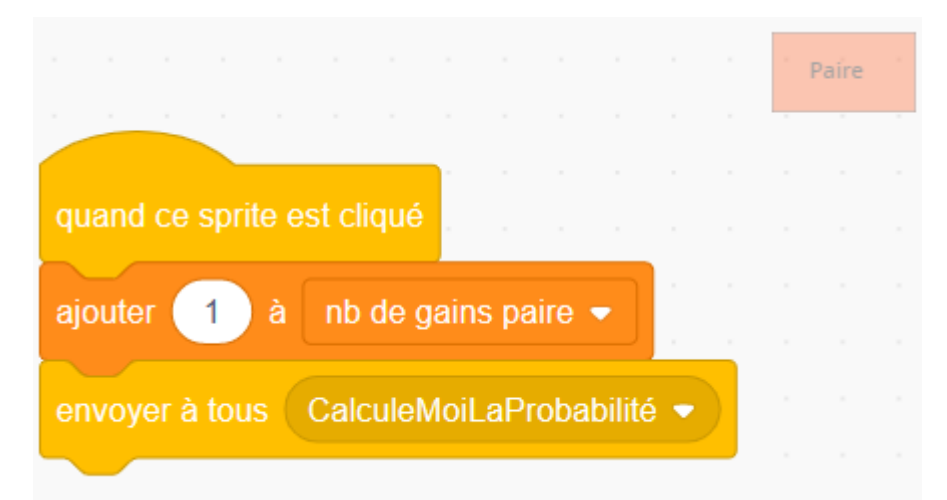

#### Sprite de la combinaison paire

Ici, on voit le code de la combinaison paire, donc quand je clique sur ce Sprite, le programme va ajouter 1 à nombre de gains paire et va envoyer le message « Calcule moi la probabilité », que j'avais mentionné avant.

On appuie sur ce Sprite lorsque on a une paire sur la table et on va vaincre la partie avec cela. Si on va vaincre la partie avec une double paire, on appuie sur le Sprite « Double paire », et ainsi de suite. On fait la même chose avec le brelan, la carte haute et pour les autres combinaisons, j'ai créé un Sprite « Autres », qui les symbolise.

Si vous voulez voir plus en détails le code et essayer le Programme Scratch 5 sur 52, vous pouvez cliquer ici : <https://scratch.mit.edu/projects/830908930>

#### **Résultat**

Comme dans la théorie, ce que je peux constater, c'est que la combinaison de la carte haute est celle qui vient le plus, puis la paire et ainsi de suite. Les résultats de la théorie ressemblent très aux résultats du programme Scratch.

<span id="page-20-0"></span>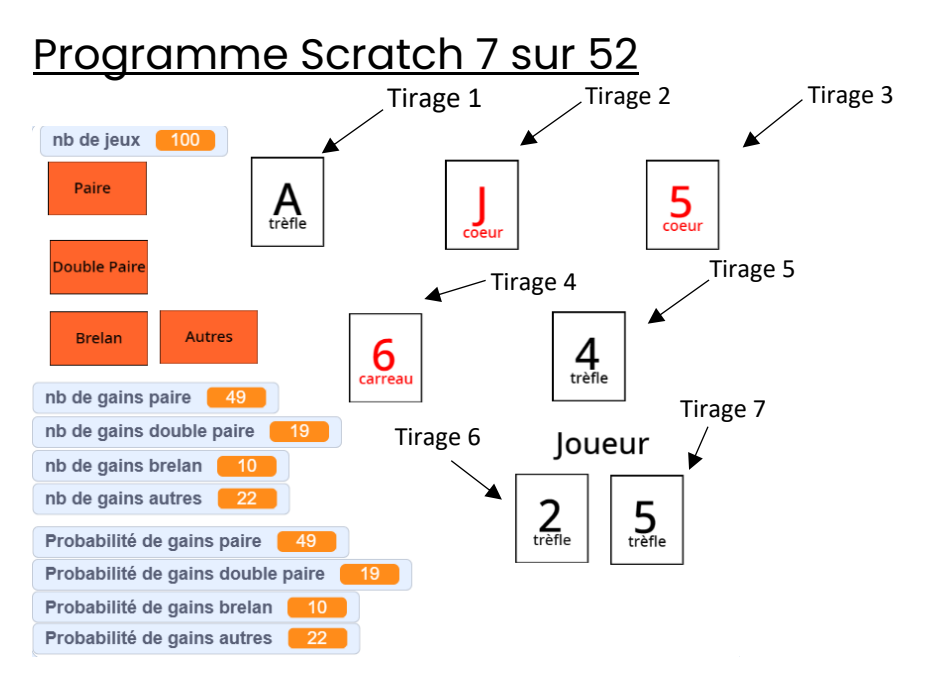

Comme j'avais déjà fait avant, avec le programme Scratch 5 sur 52, j'ai pu constater, si mes résultats de la théorie 7 sur 52 sont vrais.

J'ai créé un programme Scratch, dont j'ai pu vérifier qu'il y a une très petite différence et que les résultats sont vrais.

Pour jouer au poker sur ce programme, vous devez :

- cliquer sur la touche « c » de votre clavier pour lancer le jeu
- cliquer sur la touche « espace » de votre clavier, vous effacez le nombre de jeu

#### Code

La seule chose qui change entre le code Scratch 5 sur 52 et Scratch 7 sur 52 est une partie du code de l'arrière-plan et les combinaisons, j'en ai retiré la carte haute et je l'ai ajouté à « Autres ». C'est ça qui change aussi dans le code de l'arrière-plan, j'ai enlevé tout ce qui est en relation avec la carte haute (le nombre de gains carte haute et la probabilité de gains carte haute).

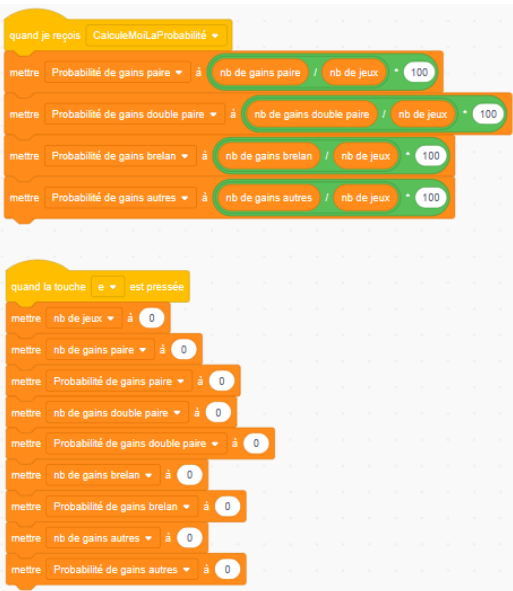

Si vous voulez voir plus en détails le code et essayer le Programme Scratch 7 sur 52, vous pouvez cliquer ici : <https://scratch.mit.edu/projects/830890920>

### **Résultat**

Comme dans la théorie, ce que je peux constater, c'est que la combinaison de la paire est celle qui vient le plus, puis la double paire et ainsi de suite. Les résultats de la théorie ressemblent aux résultats du programme Scratch, ne sont pas égaux, mais presque.

## <span id="page-22-0"></span>**Conclusion**

Lorsque j'ai choisi le thème « La probabilité du poker », je pensais que c'était facile de calculer la probabilité. Cependant, je me suis rendu compte que c'était très complexe. Il est nécessaire de calculer la probabilité de chaque combinaison possible, ce qui représente un grand nombre de combinaisons. De plus, cela varie également en fonction du nombre de joueurs.

Grâce à mon Travail Personnel, j'ai appris que pour obtenir la meilleure combinaison possible en jouant au poker. Il est préférable de viser une combinaison supérieure à une paire ou une carte haute, car ces deux combinaisons apparaissent le plus souvent. Cela m'aide à savoir que s'il y a une paire sur la table, il me faudra une combinaison plus forte pour emporter la partie. S'il y a déjà une combinaison plus forte sur la table et que moi je n'ai rien, je sais qu'il ne vaut pas la peine de participer à la partie, donc je passe .

Dans l'ensemble de mon Travail Personnel, j'ai pu approfondir mes connaissances en probabilité, une partie de la mathématique. J'ai également amélioré mes compétences en utilisant le programme Scratch, ce qui m'a permis de mieux comprendre la théorie de la probabilité.

Je voudrais aussi remercier le Mathéscentre, en particulier Paul Ronald Klensch pour son aide avec le programme Scratch.

## <span id="page-23-0"></span>**Liens**

- 1. [Les règles du Poker Texas Hold'em -](https://www.joa.fr/casinos/jeux/texas-hold-em-poker) Casino | JOA (24.08.2022)
- 2. Livre : Petit Larousse des jeux, Les règles de 500 jeux Jean-Pierre Allali et al., Larousse, juin 2005, 864 pages
- 3. Poker [Wikipédia \(wikipedia.org\)](https://fr.wikipedia.org/wiki/Poker) (17.10.2022)
- 4. [Mathematics 2 Probabilités \(scientificsentence.net\)](https://scientificsentence.net/Equations/Maths2/probabilites/index.php?key=yes&Integer=poker) (08.02.2023)
- 5. <https://pokerregle.fr/regles-poker-paires-doubles-paires/> (08.02.2023)
- 6. Probabilité au poker [Wikipédia \(wikipedia.org\)](https://fr.wikipedia.org/wiki/Probabilit%C3%A9_au_poker) (08.02.2023)
- 7. <u>Livre :</u> *MATH MÉMENTO 1<sup>pe</sup> C EFG*, Paul Ronald Klensch, independently published, septembre 2021, 187 pages
- 8. [Les probabilités du Texas Hold'em \(pokerstrategy.com\)](https://fr.pokerstrategy.com/strategy/various-poker/probabilites-texas-holdem/) (04.11.2022)
- 9. Les mathématiques dans un jeu de hasard : le poker | [ECHOSCIENCES -](https://www.echosciences-sud.fr/articles/les-mathematiques-dans-un-jeu-de-hasard-le-poker) Sud (24.08.2022)
- 10. <https://scratch.mit.edu/projects/830863255> (14.04.2023)
- 11. <https://scratch.mit.edu/projects/830908930> (14.04.2023)
- 12. <https://scratch.mit.edu/projects/830890920> (14.04.2023)

## <span id="page-23-1"></span>Photos

- 1. [https://www.eduargent.com/wp](https://www.eduargent.com/wp-content/uploads/2019/02/poker.jpg)[content/uploads/2019/02/poker.jpg](https://www.eduargent.com/wp-content/uploads/2019/02/poker.jpg)
- 2. [https://media.joa.fr/dynmed/cca9cd15-47dd-4c6d-88c8](https://media.joa.fr/dynmed/cca9cd15-47dd-4c6d-88c8-fd0dd34f992a/3-2/768/regles-jeu-poker-casinos-joa.jpeg) [fd0dd34f992a/3-2/768/regles-jeu-poker-casinos-joa.jpeg](https://media.joa.fr/dynmed/cca9cd15-47dd-4c6d-88c8-fd0dd34f992a/3-2/768/regles-jeu-poker-casinos-joa.jpeg)
- 3. [https://media.joa.fr/dynmed/856ad9de-99d3-49e5-af0e](https://media.joa.fr/dynmed/856ad9de-99d3-49e5-af0e-e4ad8da3f234/3-2/768/regles-poker-casinos-joa.jpeg)[e4ad8da3f234/3-2/768/regles-poker-casinos-joa.jpeg](https://media.joa.fr/dynmed/856ad9de-99d3-49e5-af0e-e4ad8da3f234/3-2/768/regles-poker-casinos-joa.jpeg)
- 4. [https://media.joa.fr/dynmed/edb310e5-3a76-49ad-8642-](https://media.joa.fr/dynmed/edb310e5-3a76-49ad-8642-234bef3c0323/3-2/768/combinaisons-poker-casino-joa.jpeg) [234bef3c0323/3-2/768/combinaisons-poker-casino-joa.jpeg](https://media.joa.fr/dynmed/edb310e5-3a76-49ad-8642-234bef3c0323/3-2/768/combinaisons-poker-casino-joa.jpeg)
- 5. <https://scratch.mit.edu/projects/830863255> (Code, 14.04.2023)
- 6. <https://scratch.mit.edu/projects/830908930> (Code, 14.04.2023)
- 7. <https://scratch.mit.edu/projects/830890920> (Code, 14.04.2023)